## **1.00 Lecture 15**

**Interfaces, or Wimpy Classes** 

**Reading for next time: Big Java: sections 12.1-12.5** 

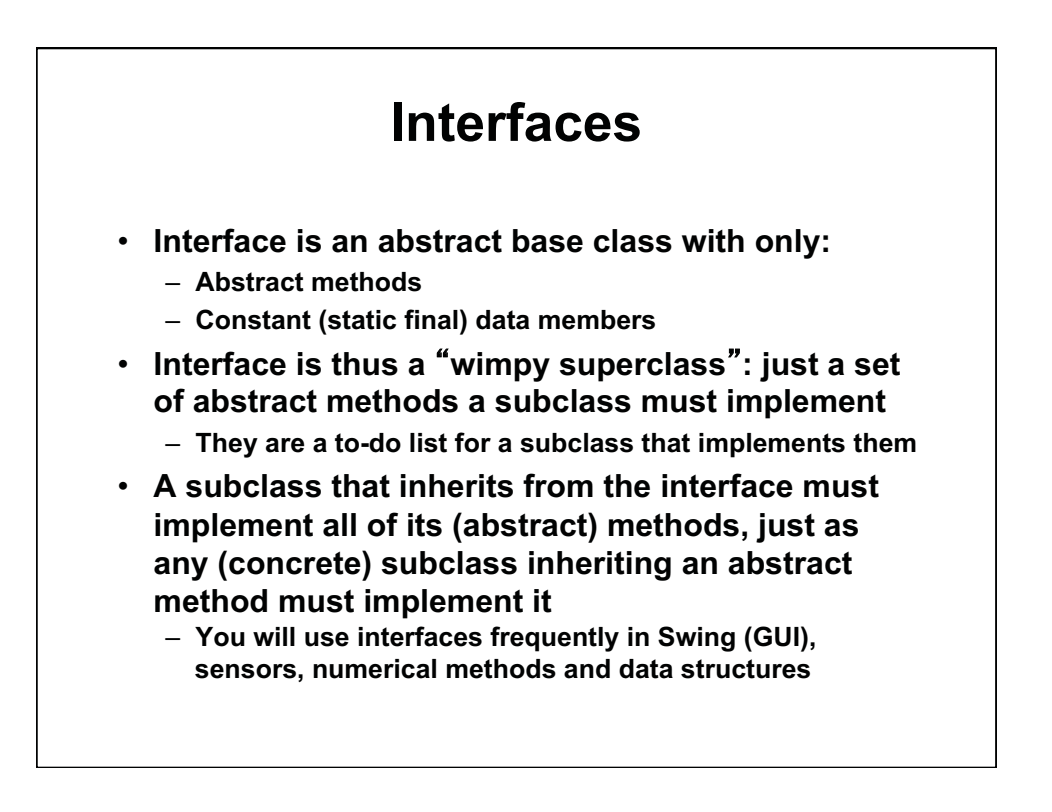

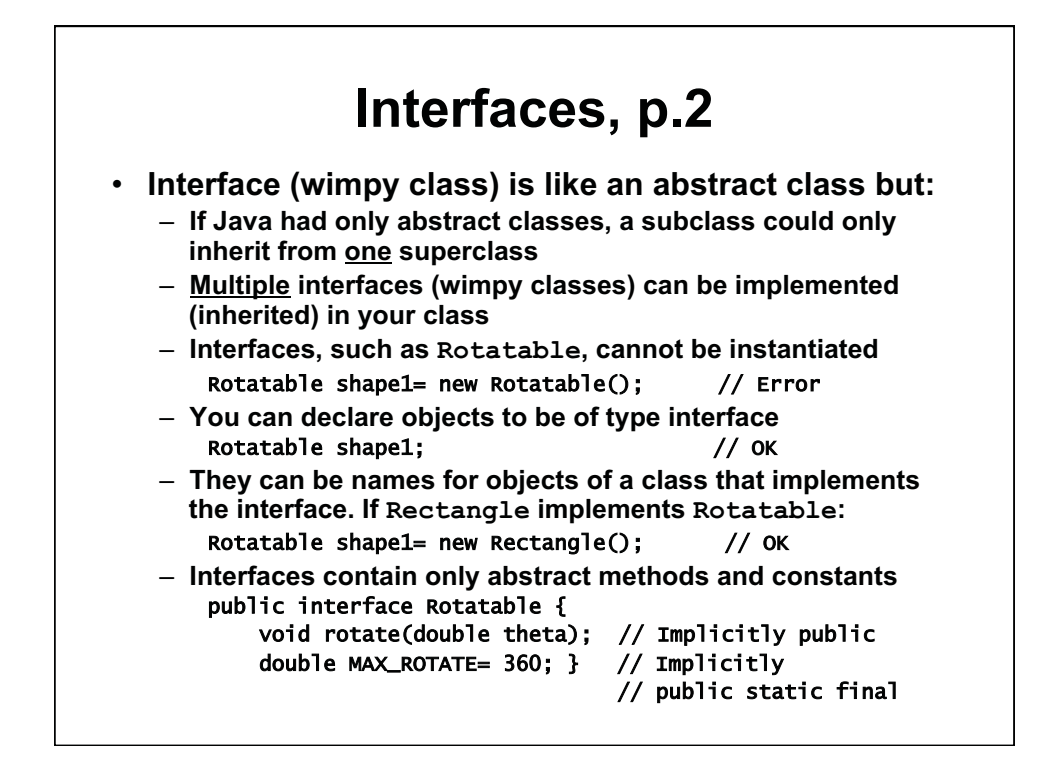

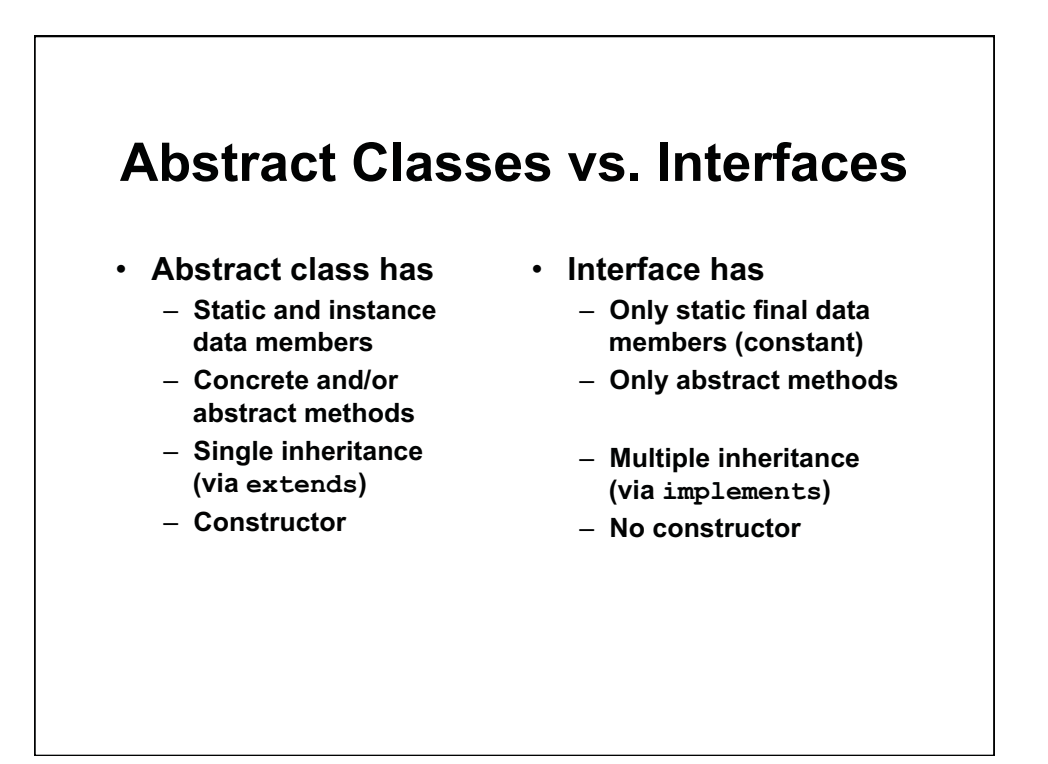

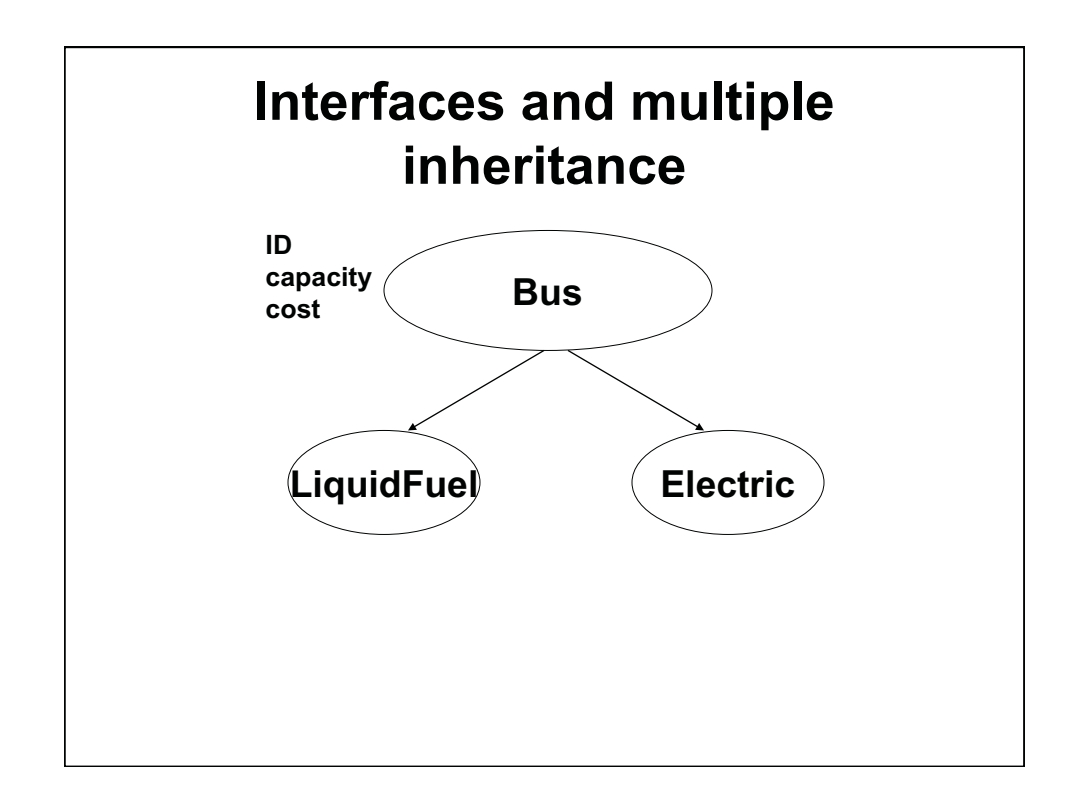

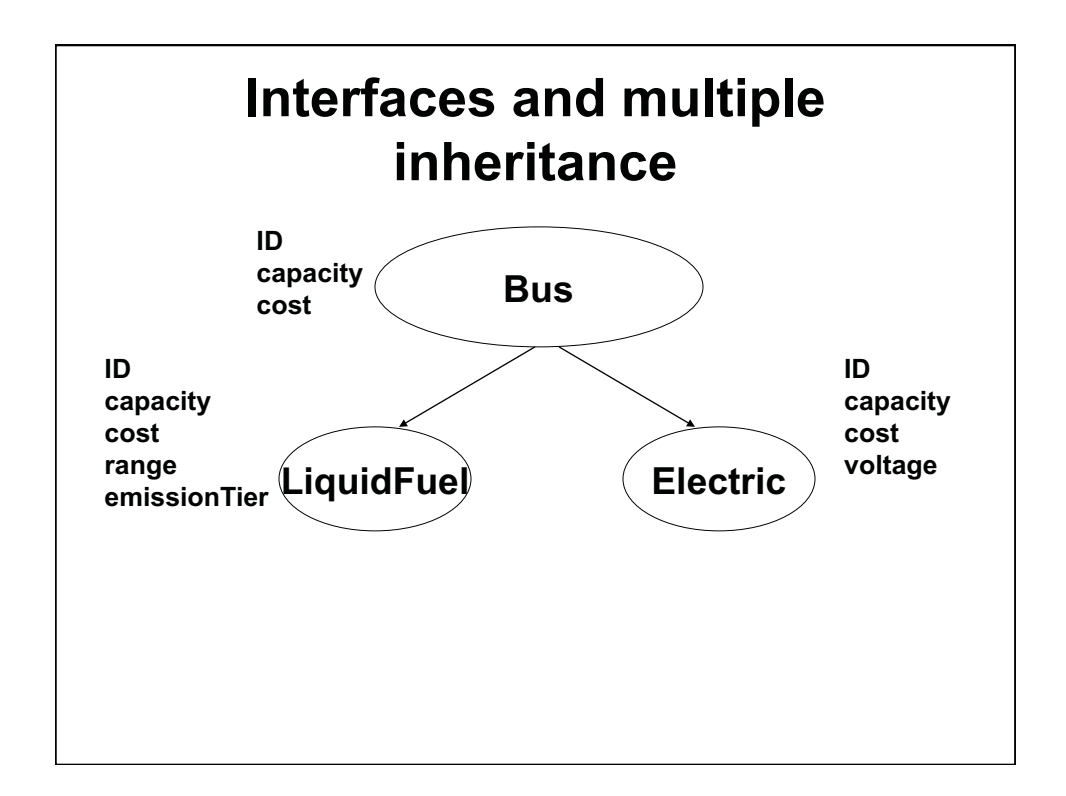

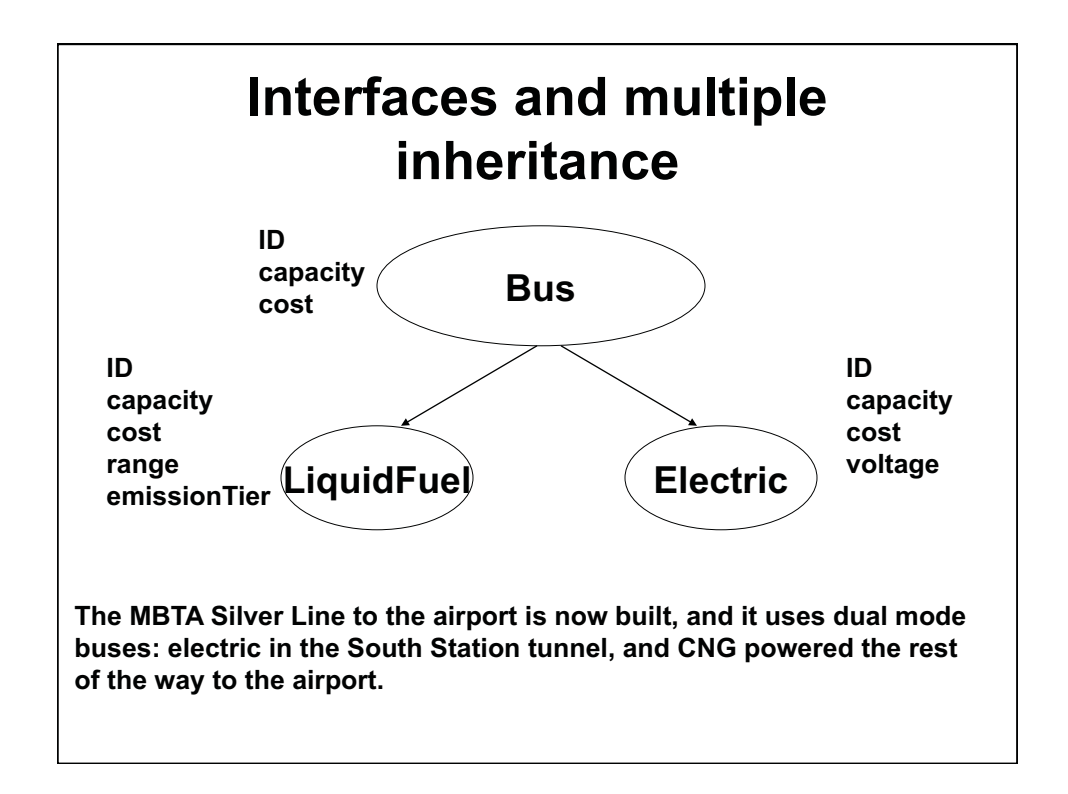

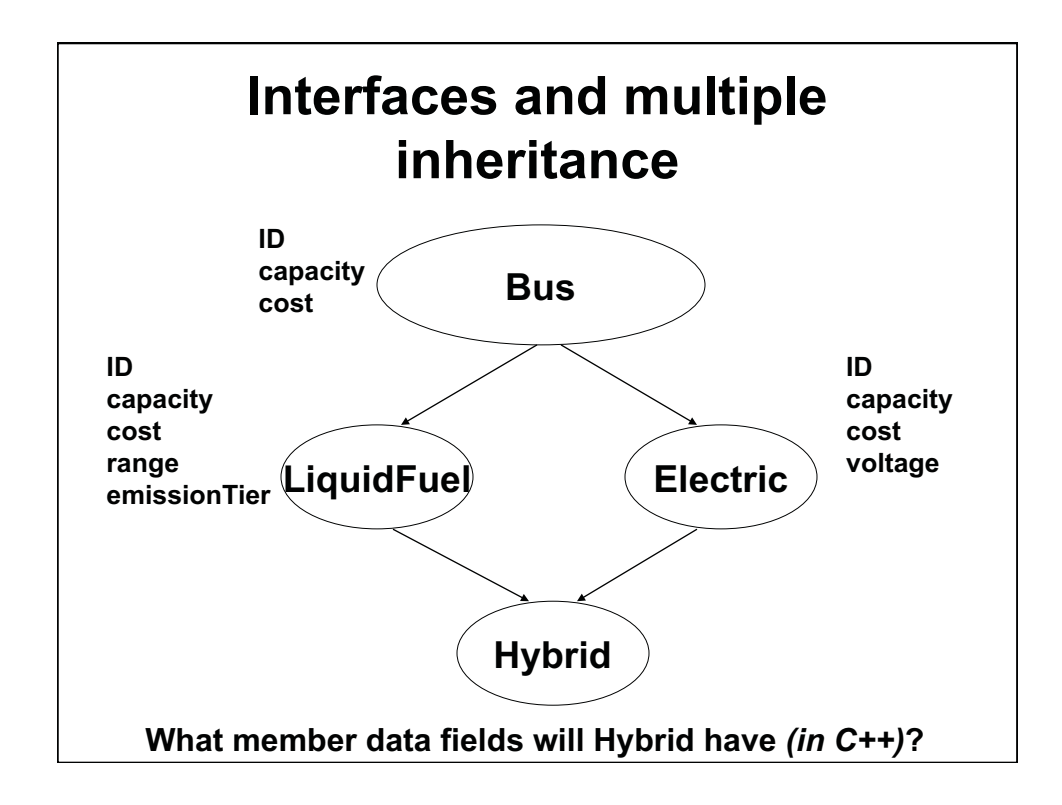

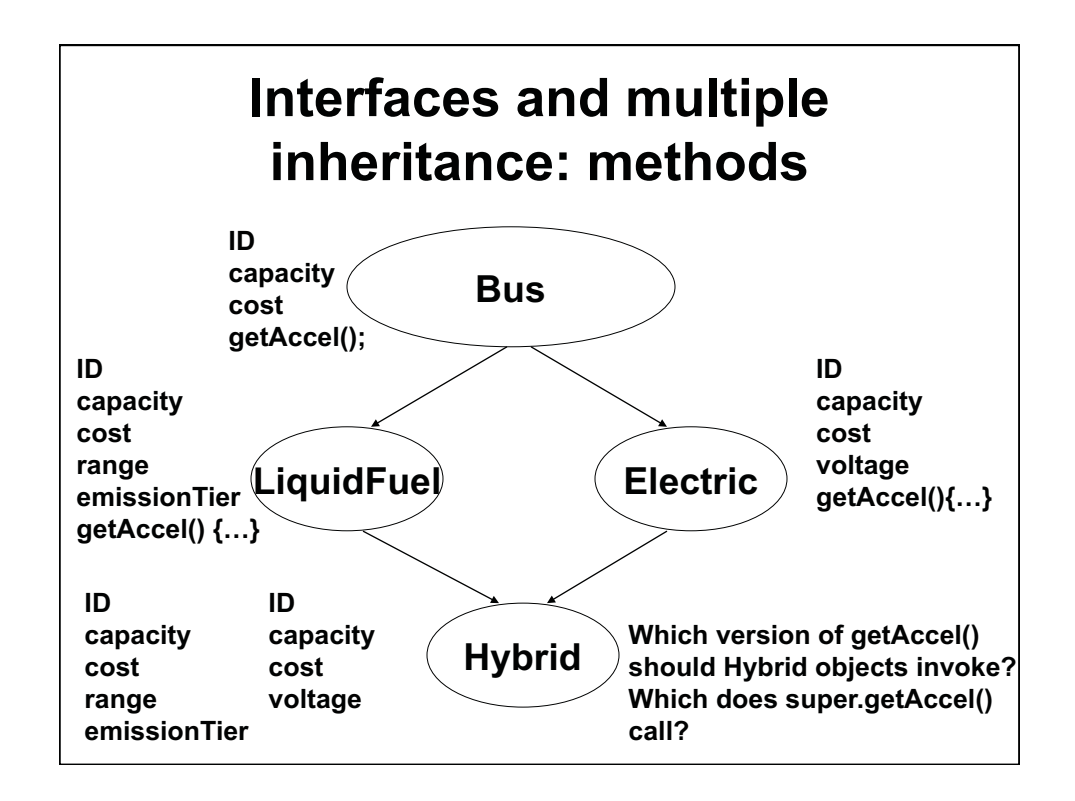

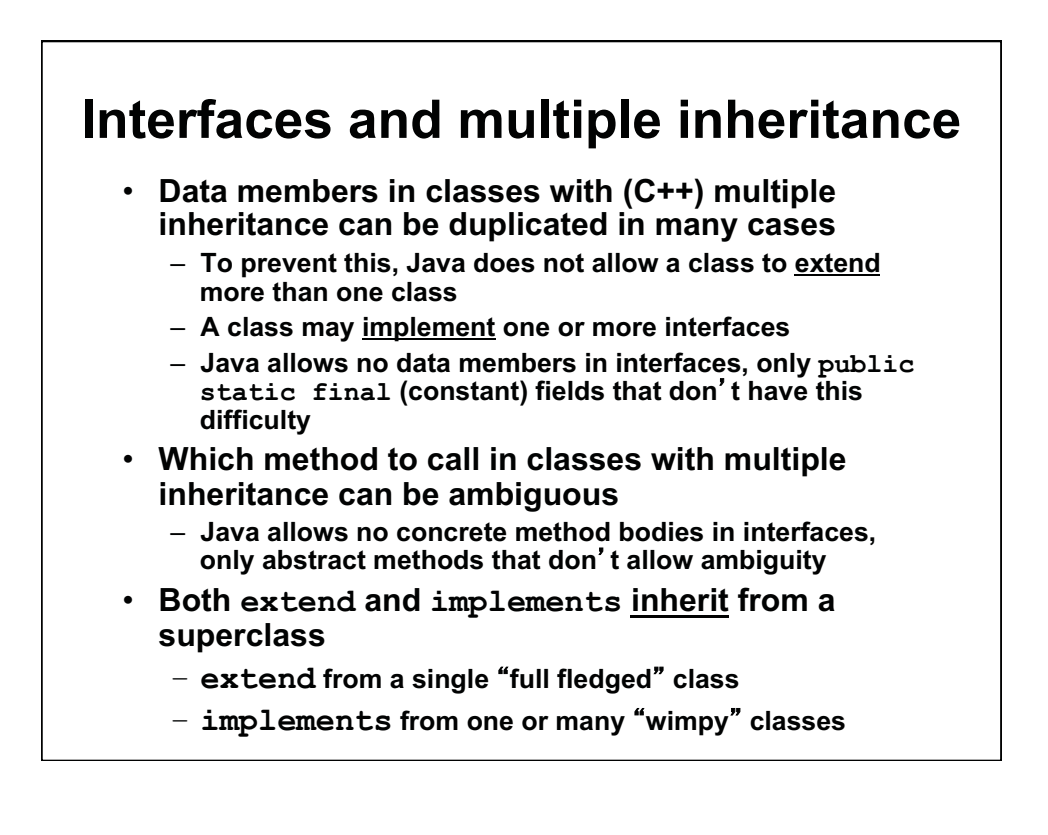

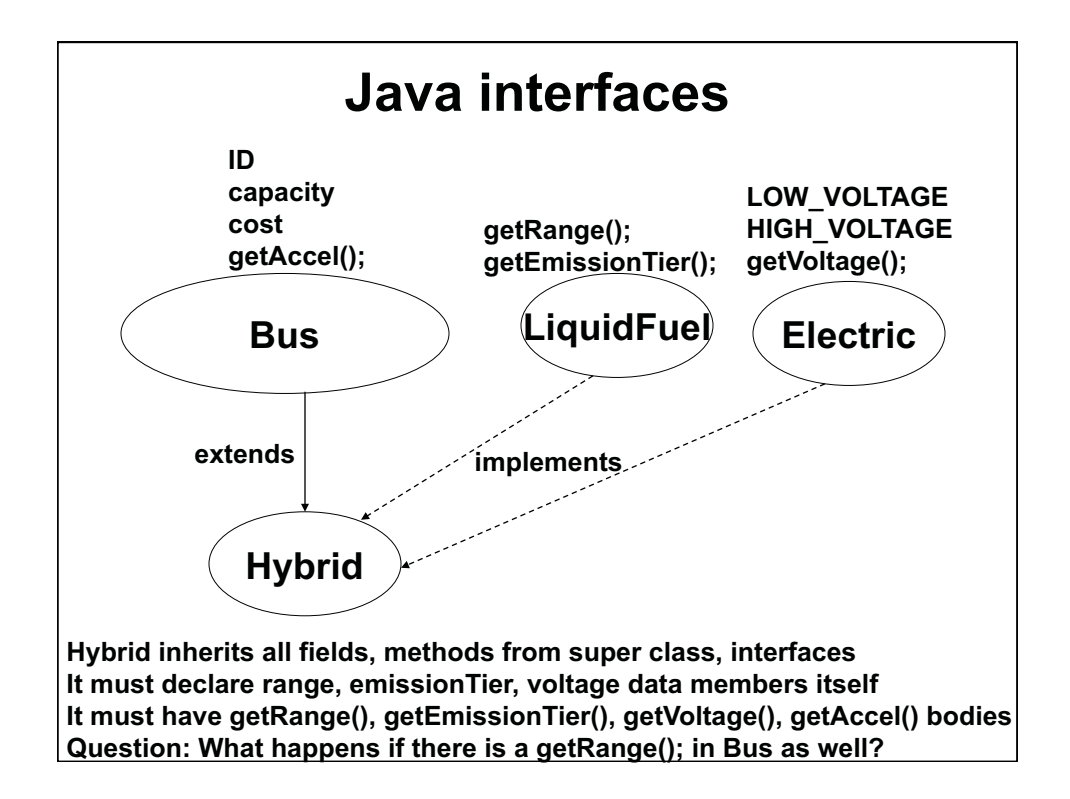

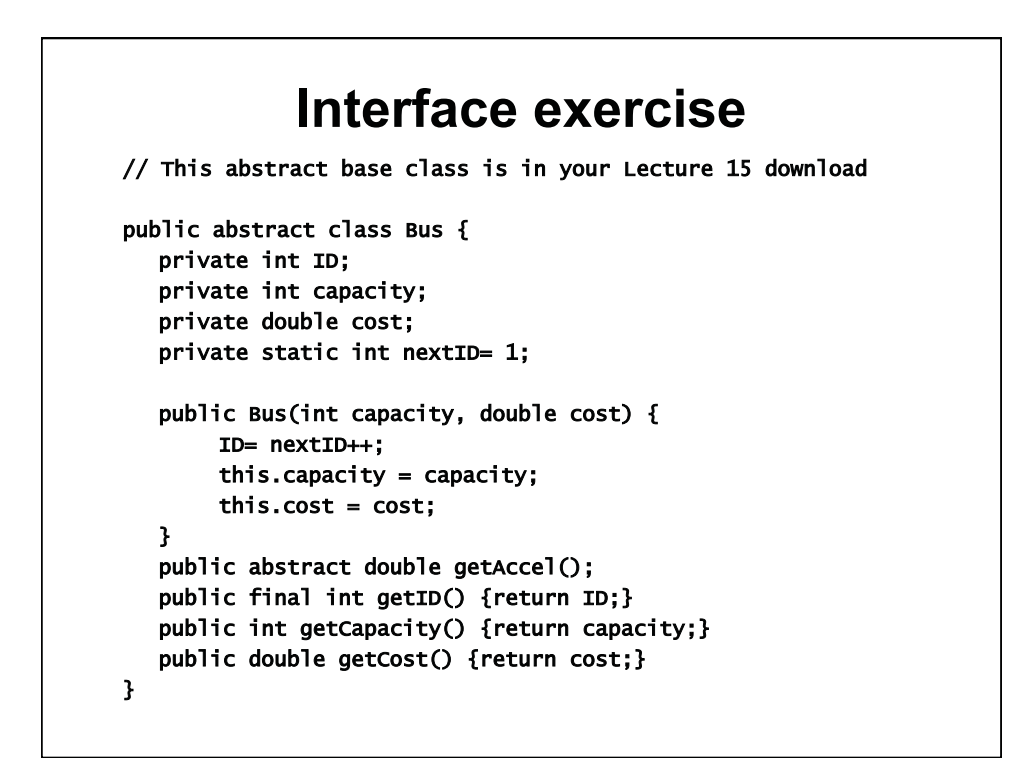

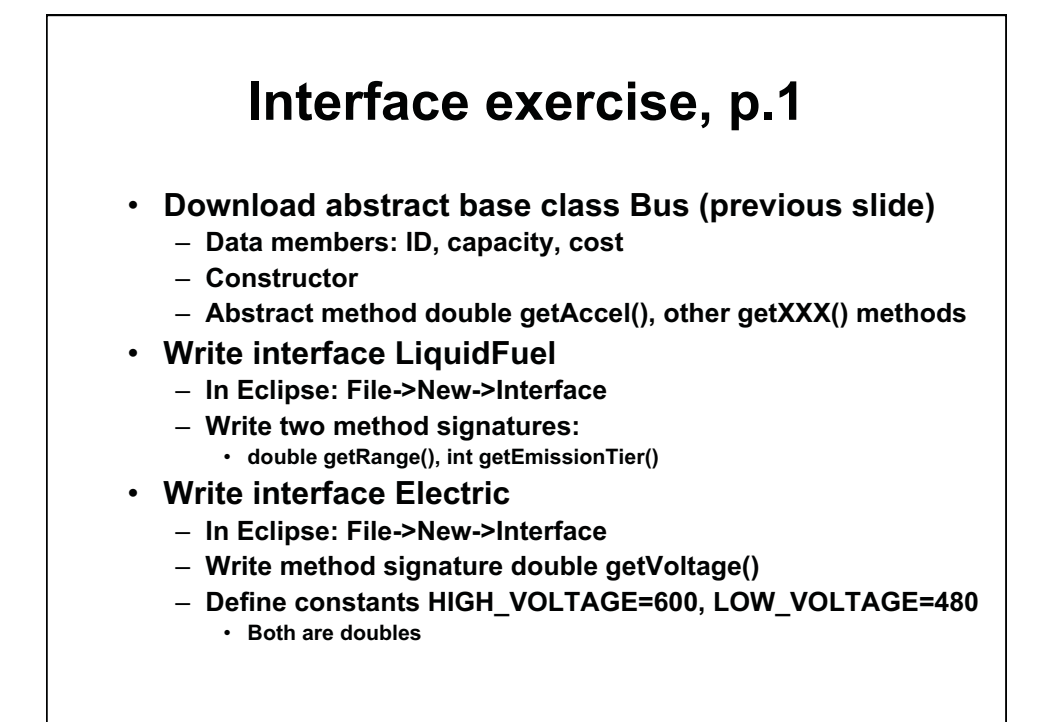

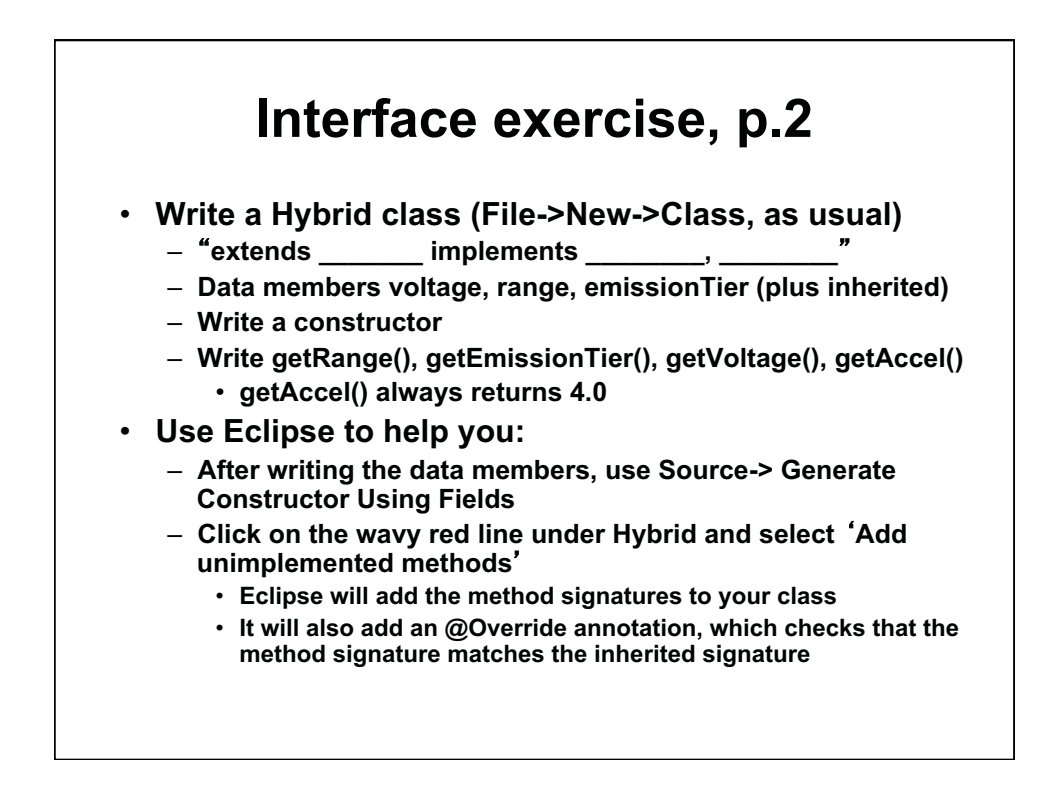

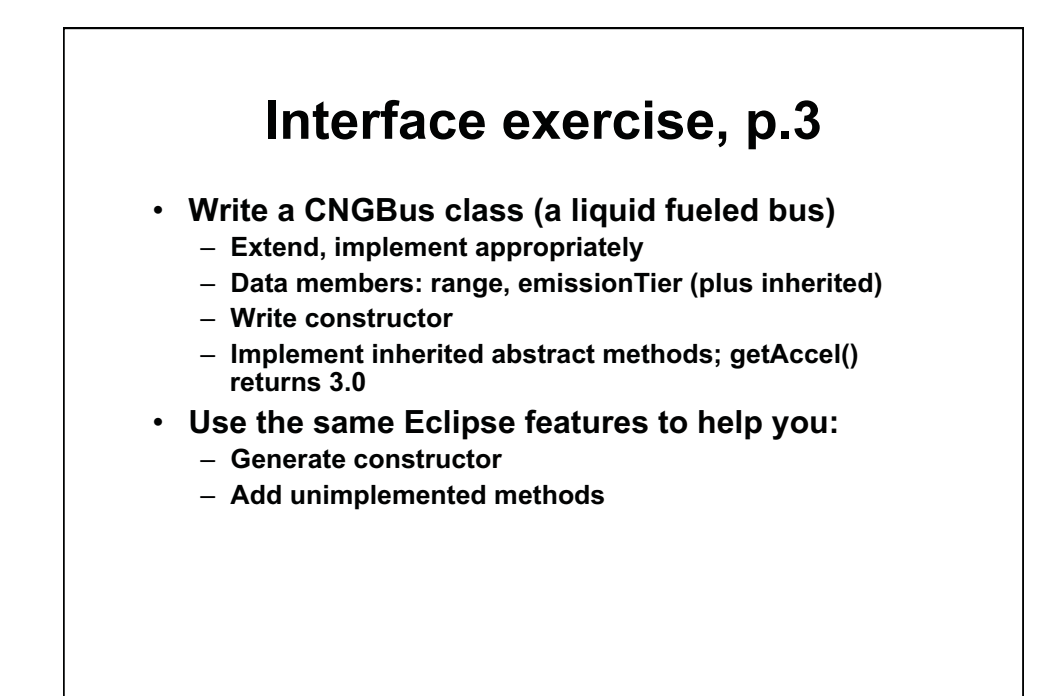

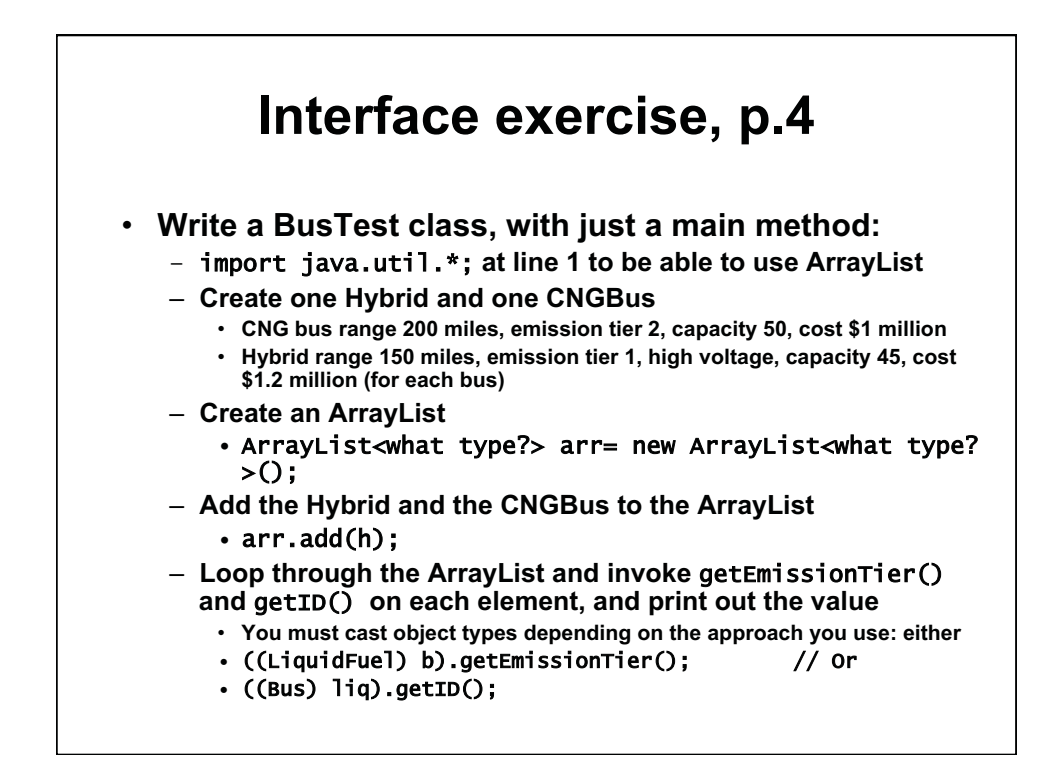

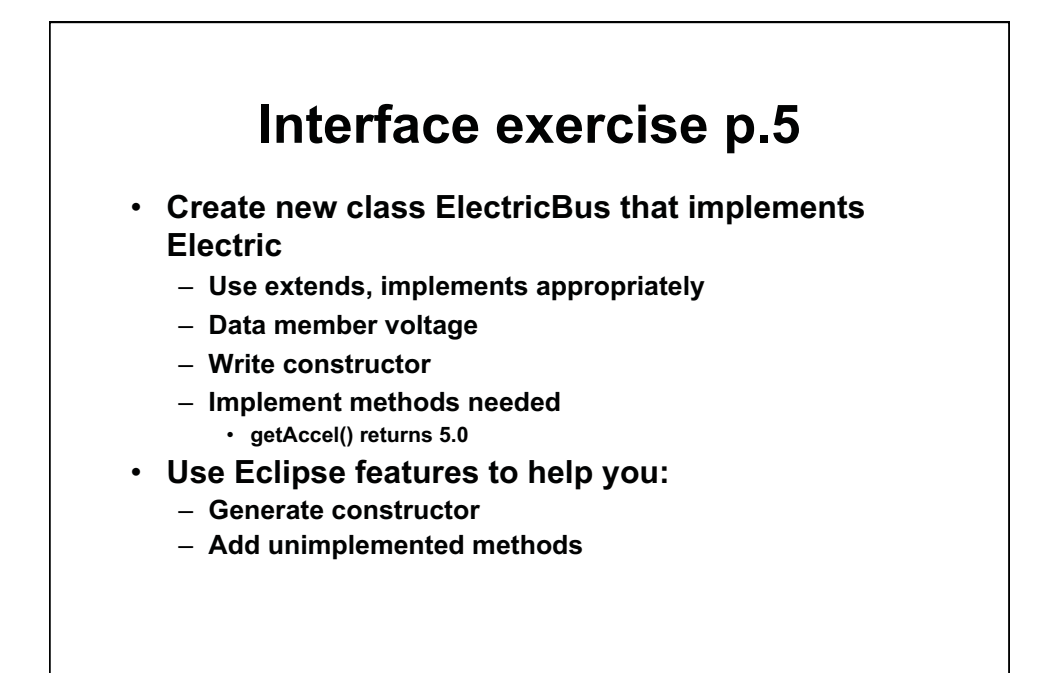

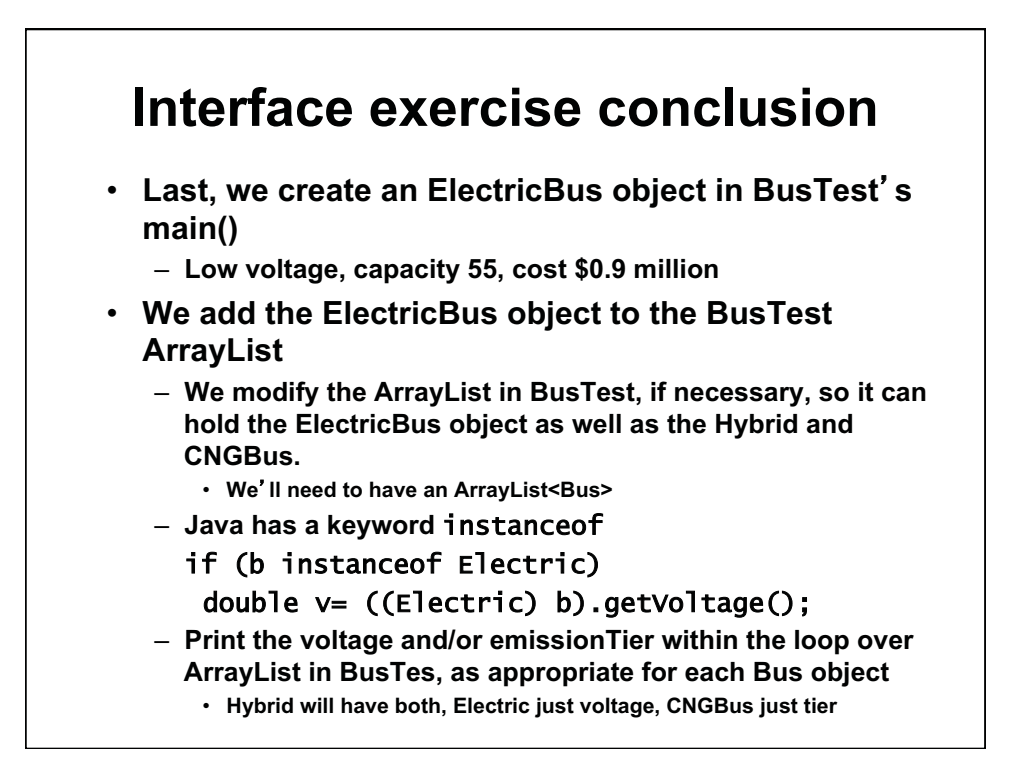

## **Inheritance- key points**

- **Super classes or base classes**  – **Abstract or concrete**
- **Sub classes or derived classes** 
	- **Abstract or concrete**
	- **Inherit all data members and methods from superclass**
- **Method types** 
	- **Abstract method: no method body**
	- **Non-abstract method: use superclass version or override**  • **Use super.<methodName>() to call superclass version of method**
	- **Final method: cannot be overridden**
	- **Constructor: use super() to call superclass constructor**
- **Inheritance mechanisms** 
	- **Extends: inherits data members, methods with bodies**
	- **Implements: multiple inheritance using interfaces**  • **Inherits only method signatures, constants**
- **Access: protected (or private, package or public)**

1.00 / 1.001 / 1.002 Introduction to Computers and Engineering Problem Solving Spring 2012

For information about citing these materials or our Terms of Use, visit:<http://ocw.mit.edu/terms>.